# **Maneuvers**

De Wiki Aller à : [navigation](#page--1-0), [rechercher](#page--1-0) **[Maneuvers](http://psimu.cnes.fr/index.php/Maneuvers)** 

This tab deals with maneuvers definition. Of course, by default, no maneuvers are defined.

# **Sommaire**

- [1](#page--1-0) [Reference date](#page--1-0)
- [2](#page--1-0) [List of maneuvers](#page--1-0)
	- ❍ [2.1](#page--1-0) [Impulsive maneuver](#page--1-0)
	- ❍ [2.2](#page--1-0) [Constant thrust maneuver](#page--1-0)

# **Reference date**

First, the user will have to select a reference date, useful if the maneuvers will be later defined thanks to a duration relative to this date. There are two possibilities:

- "**custom**" : a specific date will be entered by the user
- "**external**" : in that case no modification of the date is available as it corresponds to the date defined in the initial orbit parameters (note that this date is automatically updated if the initial orbit date is modified).

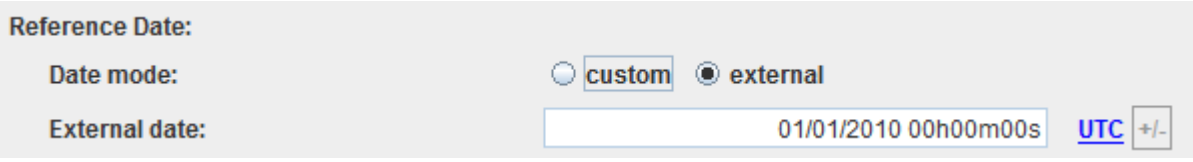

# **List of maneuvers**

Then the user will have access to a list of maneuvers with all possibilities available with such lists (**adding**, **removing**, **moving**, **duplicating** …). Each maneuver may be an impulsive or a continuous constant thrust one.

#### **Impulsive maneuver**

The user will have to define:

- The name of the maneuver
- Since V11.4, the type of maneuver (standard or by orbital increment)
	- $\circ$  if standard type is chosen, we will have to give:
		- The frame in which the maneuver is defined
		- The maneuver components (Cartesian coordinates or a norm and two angles)
	- ❍ if it is by orbital increments:
		- on semi-major axis
		- on eccentricity (and semi-major axis eventually)

• on inclination (and semi-major axis eventually)

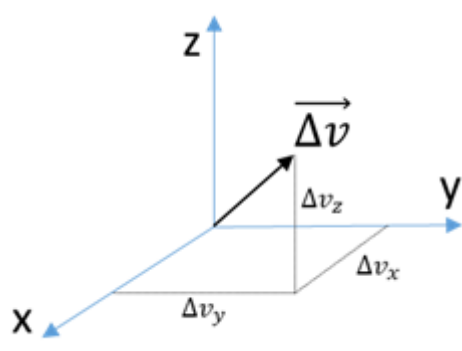

The components and the angles are related by: [math] \begin{cases}  $\Delta V_x = \|\overrightarrow{\Delta V}\|$  cosβ\ cos(α)\\  $\Delta V_y = \|\overrightarrow{\Delta V}\|$  cosβ\ sin(α)\\  $\Delta V$  z = \|\overrightarrow{ $\Delta V$ }\|\ sin(β) \end{cases} [/math] where  $\alpha \in [0,2\pi]$  and  $\beta \in [-1,2\pi]$ π/2,π/2]

- The orbital event that will trigger the maneuver (*be careful that the orbital event is not indefinite as AOL when inclination is equal to zero*)
- The engine used taken in the list defined in the vehicle characteristics tab
- The tank used taken in the list defined in the vehicle characteristics tab

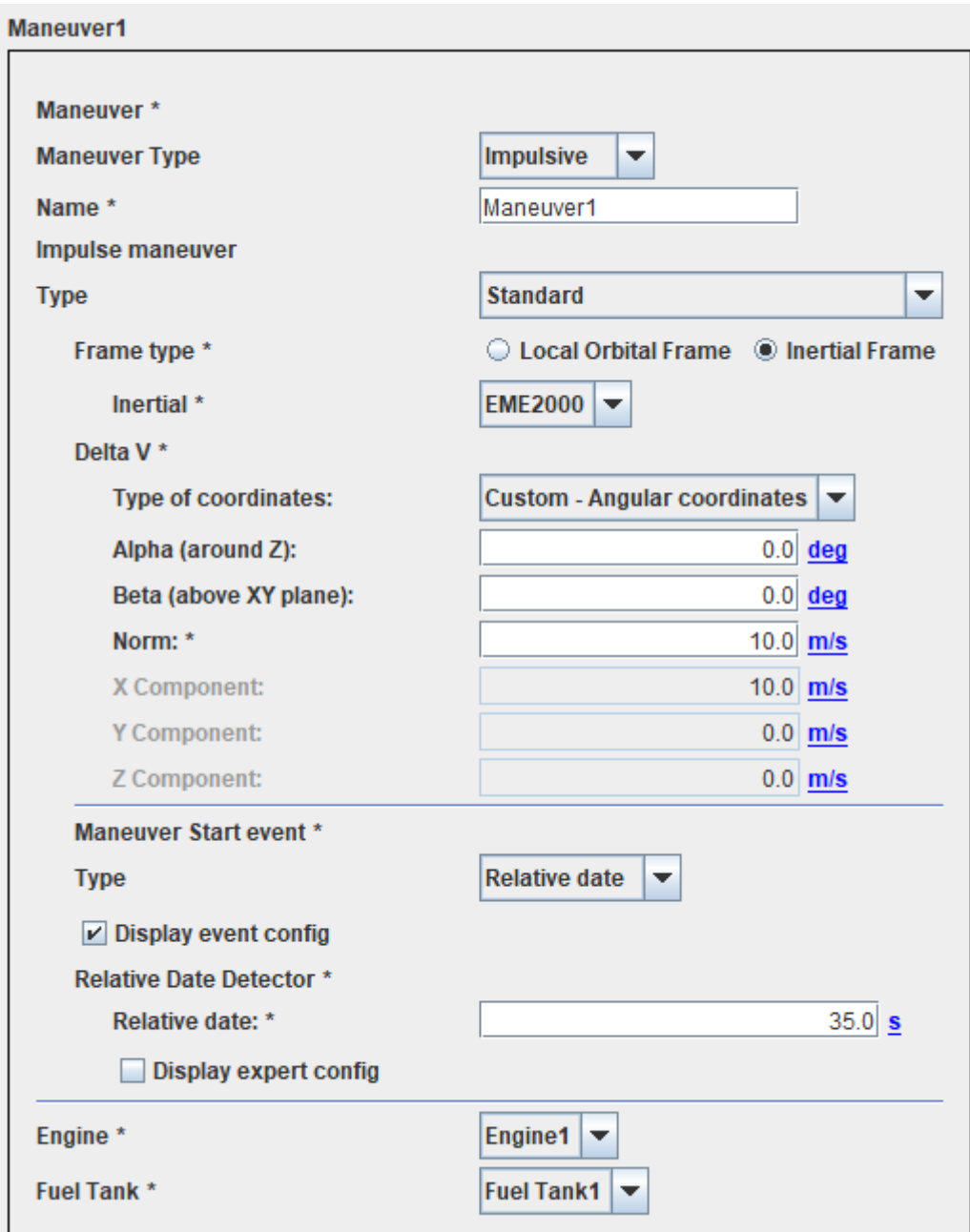

#### **Constant thrust maneuver**

The user will have to define:

- The name of the maneuver
- The frame in which the maneuver is defined
- The maneuver direction (Cartesian coordinates or two angles)
- The orbital event that will trigger the maneuver (*as for impulsive maneuver, be careful that the orbital event is not indefinite as AOL when inclination is equal to zero*)
- The criteria to end the maneuver (by duration or thanks to another orbital event).
- The engine used taken in the list defined in the vehicle characteristics tab
- The tank used taken in the list defined in the vehicle characteristics tab

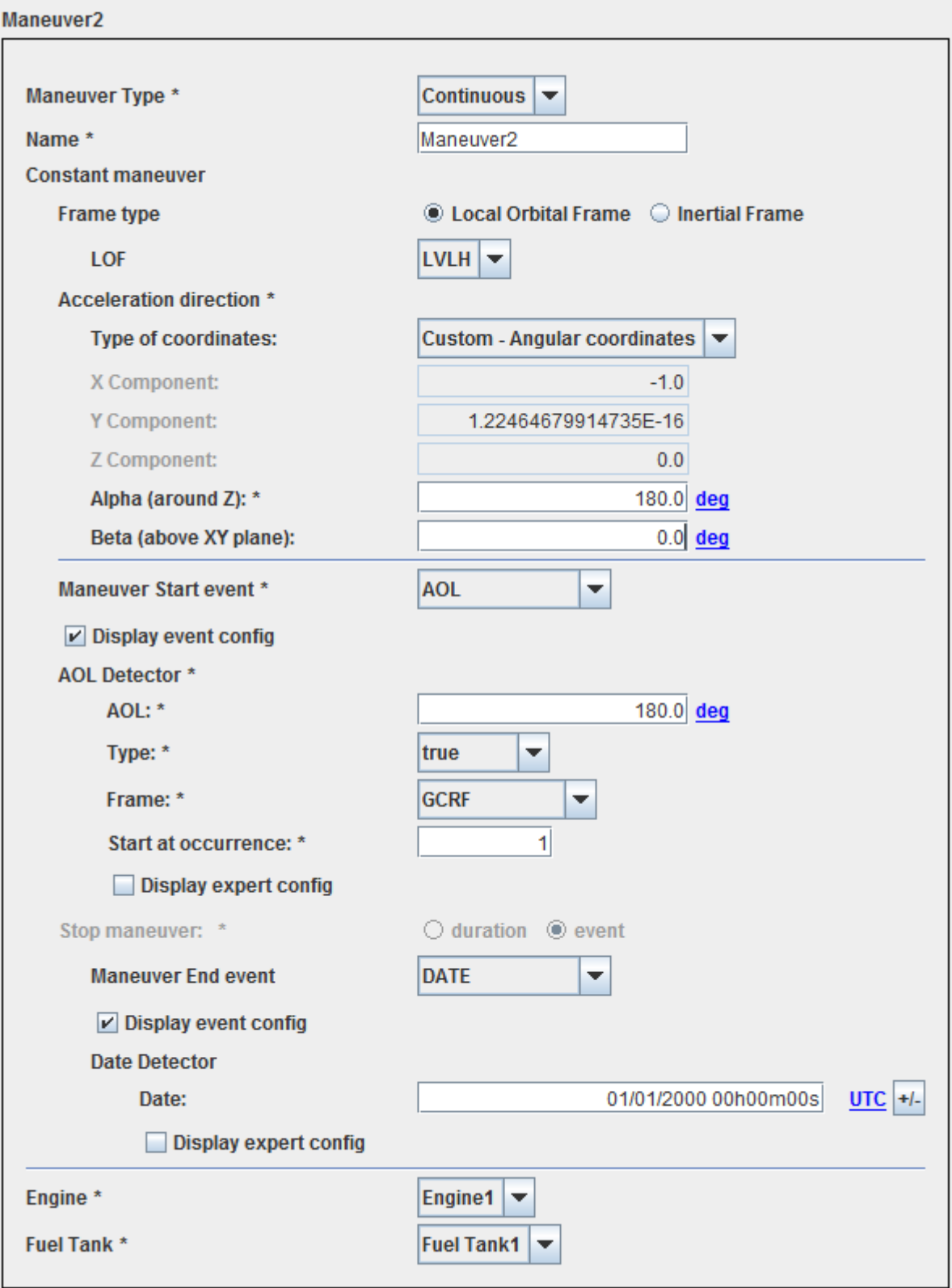

Récupérée de «<http://psimu.cnes.fr/index.php?title=Maneuvers&oldid=771>»

# **Menu de navigation**

## **Outils personnels**

- [18.216.34.146](http://psimu.cnes.fr/index.php/Utilisateur:18.216.34.146)
- [Discussion avec cette adresse IP](http://psimu.cnes.fr/index.php/Discussion_utilisateur:18.216.34.146)
- [Créer un compte](http://psimu.cnes.fr/index.php?title=Sp%C3%A9cial:Connexion&returnto=Maneuvers&returntoquery=action%3Dmpdf&type=signup)
- [Se connecter](http://psimu.cnes.fr/index.php?title=Sp%C3%A9cial:Connexion&returnto=Maneuvers&returntoquery=action%3Dmpdf)

#### **Espaces de noms**

- [Page](http://psimu.cnes.fr/index.php/Maneuvers)
- [Discussion](http://psimu.cnes.fr/index.php?title=Discussion:Maneuvers&action=edit&redlink=1)

#### **Variantes**

#### **Affichages**

- [Lire](http://psimu.cnes.fr/index.php/Maneuvers)
- [Voir le texte source](http://psimu.cnes.fr/index.php?title=Maneuvers&action=edit)
- [Historique](http://psimu.cnes.fr/index.php?title=Maneuvers&action=history)
- [Exporter en PDF](http://psimu.cnes.fr/index.php?title=Maneuvers&action=mpdf)

#### **Plus**

#### **Rechercher**

Rechercher | Lire

#### **PSIMU**

- [Welcome](http://psimu.cnes.fr/index.php/WELCOME_TO_THE_PSIMU_WIKI)
- [Quick start](http://psimu.cnes.fr/index.php/Quick_start)
- [News](http://psimu.cnes.fr/index.php/News)

### **GUI Mode**

- [Overall presentation](http://psimu.cnes.fr/index.php/Overall_Presentation)
- [Initial Orbit](http://psimu.cnes.fr/index.php/Initial_Orbit)
- [Earth features](http://psimu.cnes.fr/index.php/Earth_Features)
- [Vehicle](http://psimu.cnes.fr/index.php/Vehicle)
- [Forces](http://psimu.cnes.fr/index.php/Forces)
- [Maneuvers](http://psimu.cnes.fr/index.php/Maneuvers)
- [Attitude](http://psimu.cnes.fr/index.php/Attitude)
- [Integrator](http://psimu.cnes.fr/index.php/Integrator)
- [Events](http://psimu.cnes.fr/index.php/Events)
- [Output](http://psimu.cnes.fr/index.php/Output)
- [Console](http://psimu.cnes.fr/index.php/Console)

### **Batch mode**

• [How to call it](http://psimu.cnes.fr/index.php/BatchMode)

### **Java interface**

- [Basic principle](http://psimu.cnes.fr/index.php/Basic_Principle)
- [Data initialization](http://psimu.cnes.fr/index.php/Data_initialization)
- [Propagation](http://psimu.cnes.fr/index.php/Propagation)
- [Printing results](http://psimu.cnes.fr/index.php/Printing)
- [Customize output variables](http://psimu.cnes.fr/index.php/Customize_output_variables)

#### **Evolutions**

- [Main differences between V11.7.3 and V11.7.4](http://psimu.cnes.fr/index.php/Main_differences_between_V11.7.3_and_V11.7.4)
- [Main differences between V11.7.2 and V11.7.3](http://psimu.cnes.fr/index.php/Main_differences_between_V11.7.2_and_V11.7.3)
- [Main differences between V11.7.1 and V11.7.2](http://psimu.cnes.fr/index.php/Main_differences_between_V11.7.1_and_V11.7.2)
- [Main differences between V11.6.2 and V11.7.1](http://psimu.cnes.fr/index.php/Main_differences_between_V11.6.2_and_V11.7.1)
- [Main differences between V11.5 and V11.6.2](http://psimu.cnes.fr/index.php/Main_differences_between_V11.5_and_V11.6.2)
- [Main differences between V11.4.1 and V11.5](http://psimu.cnes.fr/index.php/Main_differences_between_V11.4.1_and_V11.5)
- [Main differences between V11.4 and V11.4.1](http://psimu.cnes.fr/index.php/Main_differences_between_V11.4_and_V11.4.1)
- [Main differences between V11.3 and V11.4](http://psimu.cnes.fr/index.php/Main_differences_between_V11.3_and_V11.4)
- [Main differences between V11.2 and V11.3](http://psimu.cnes.fr/index.php/Main_differences_between_V11.2_and_V11.3)
- [Main differences between V11.1 and V11.2](http://psimu.cnes.fr/index.php/Main_differences_between_V11.1_and_V11.2)
- [Main differences between V11.0 and V11.1](http://psimu.cnes.fr/index.php/Main_differences_between_V11.0_and_V11.1)

### **Training**

- [Tutorials package for V11.7.x](http://psimu.cnes.fr/index.php/Fichier:TutorialsForV11.7.1.zip)
- [Tutorials package for V11.6](http://psimu.cnes.fr/index.php/Fichier:TutorialsForV11.6.zip)
- [Tutorials package for V11.5](http://psimu.cnes.fr/index.php/Fichier:TutorialsForV11.5.zip)
- [Tutorials package for V11.4](http://psimu.cnes.fr/index.php/Fichier:TutorialsForV11.4.zip)
- [Tutorials package for V11.3](http://psimu.cnes.fr/index.php/Fichier:TutorialsForV11.3.zip)
- [Tutorials package for V11.2](http://psimu.cnes.fr/index.php/Fichier:TutorialsForV11.2.zip)
- [Tutorials package for V11.0](http://psimu.cnes.fr/index.php/Fichier:TutorialsForV11.0.zip)

#### **Links**

• [CNES freeware server](https://logiciels.cnes.fr/en/home)

#### **Outils**

- [Pages liées](http://psimu.cnes.fr/index.php/Sp%C3%A9cial:Pages_li%C3%A9es/Maneuvers)
- [Suivi des pages liées](http://psimu.cnes.fr/index.php/Sp%C3%A9cial:Suivi_des_liens/Maneuvers)
- [Pages spéciales](http://psimu.cnes.fr/index.php/Sp%C3%A9cial:Pages_sp%C3%A9ciales)
- [Adresse de cette version](http://psimu.cnes.fr/index.php?title=Maneuvers&oldid=771)
- [Information sur la page](http://psimu.cnes.fr/index.php?title=Maneuvers&action=info)
- [Citer cette page](http://psimu.cnes.fr/index.php?title=Sp%C3%A9cial:Citer&page=Maneuvers&id=771)
- $\bullet$  Dernière modification de cette page le 8 novembre 2019 à 10:01.
- [Politique de confidentialité](http://psimu.cnes.fr/index.php/Wiki:Confidentialit%C3%A9)
- [À propos de Wiki](http://psimu.cnes.fr/index.php/Wiki:%C3%80_propos)
- [Avertissements](http://psimu.cnes.fr/index.php/Wiki:Avertissements_g%C3%A9n%C3%A9raux)
- $\left[\begin{smallmatrix} 1 & 0 \\ 0 & 1 \end{smallmatrix}\right]$  Powered By